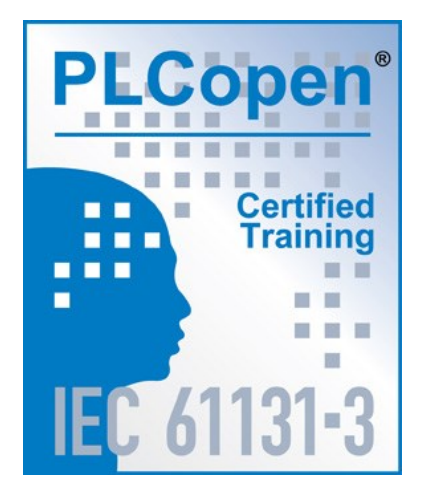

# **Обучающие материалы PLCopen**

## **Руководство по применению объектноориентированного подхода**

**Версия 0.99 – для получения обратной связи (до 14 августа 2021)**

#### Отказ от ответственности

Название'PLCopen®'является зарегистрированным товарным знаком и совместно с логотипом PLCopen является собственностью ассоциации PLCopen.

Данный документ предоставляется "как есть" и в будущем может быть подвергнут изменениям и исправлениям. PLCopen не предоставляет никакие гарантии (явные или подразумеваемые), включая любые гарантии по поводу пригодности использования документа для конкретной цели. Ни при каких обстоятельствах PLCopen не несет ответственности за ущерб или убытки, вызванные ошибками в данном документе или его использованием.

Copyright © 2021 by PLCopen. Все права защищены

Дата публикации: 27.05.2021

Переводчик: Редактор: Версия перевода: Дата публикации: Е.Кислов А.Осинский 1.0 12.07.2021

## <span id="page-1-0"></span>Оглавление

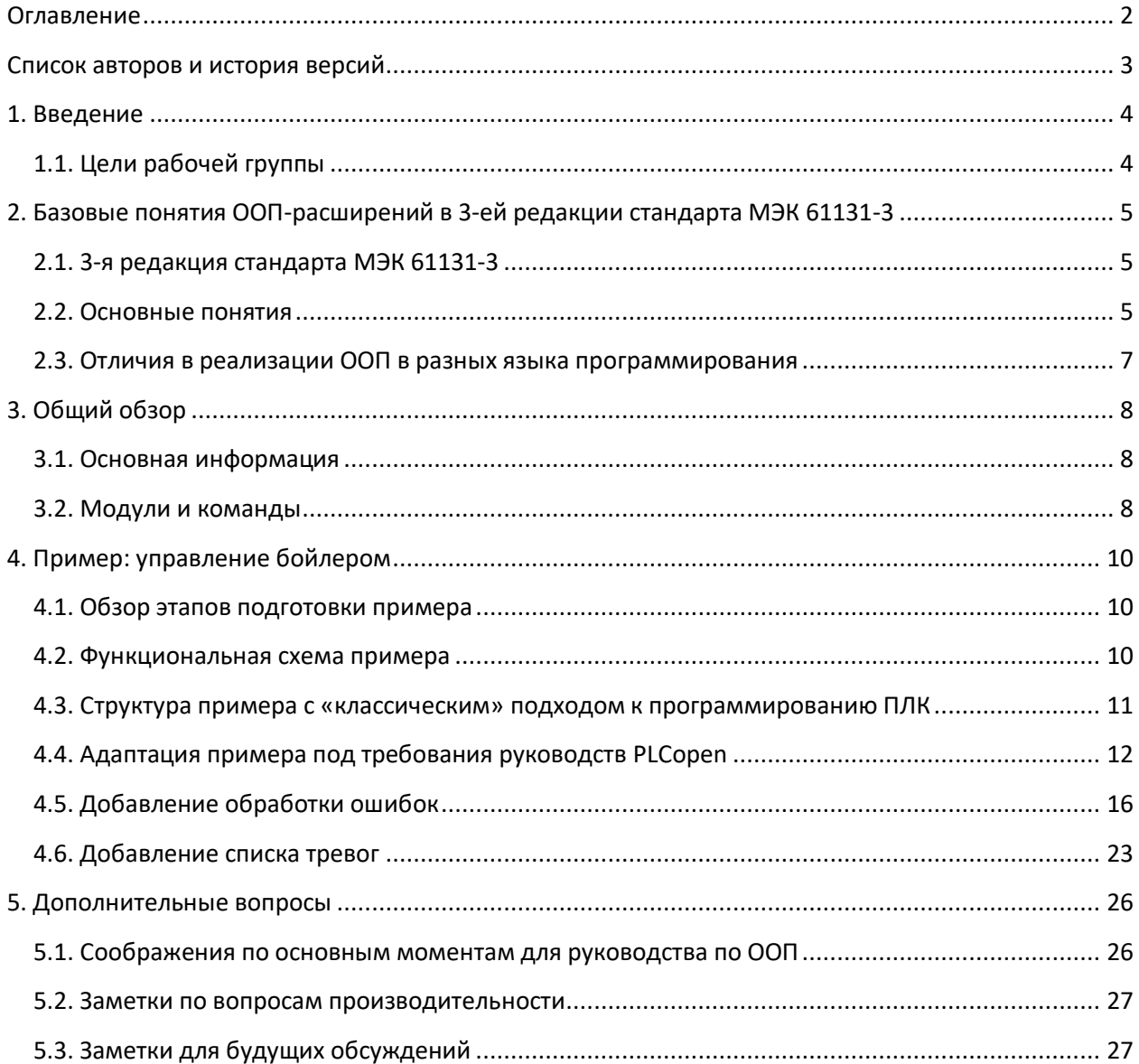

### **Список авторов и история версий**

<span id="page-2-0"></span>Данный документ является официальным документом организации **PLCopen**:

#### **Руководство по использованию ООП**

Он представляет собой результат работы комитета по продвижению и обучению **PLCopen** и включает вклад каждого из участников:

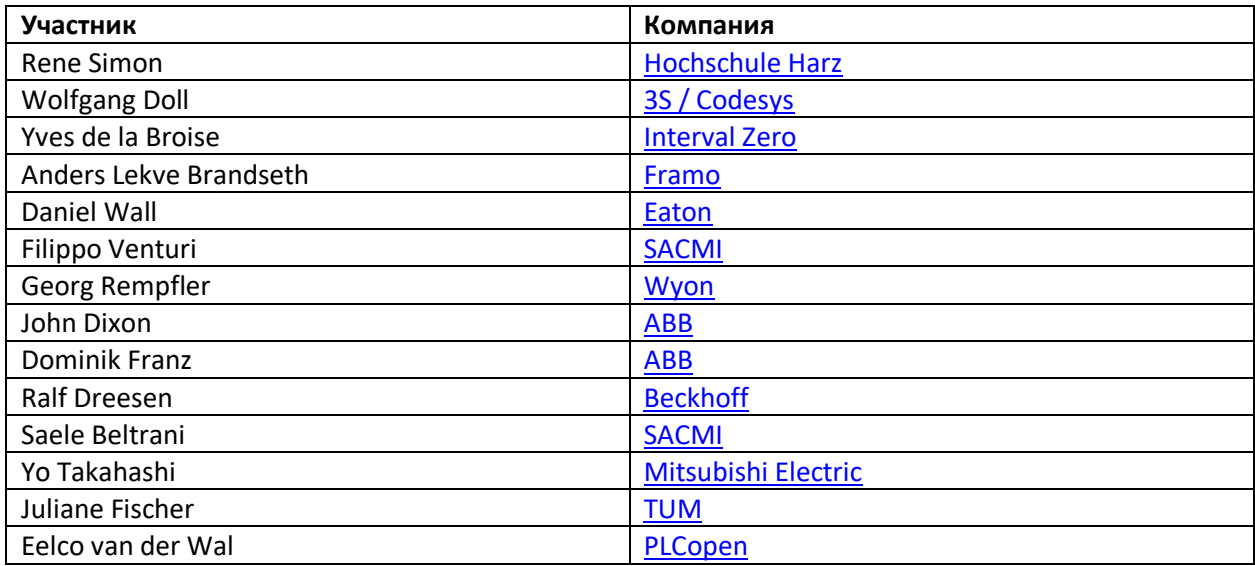

#### **История версий**

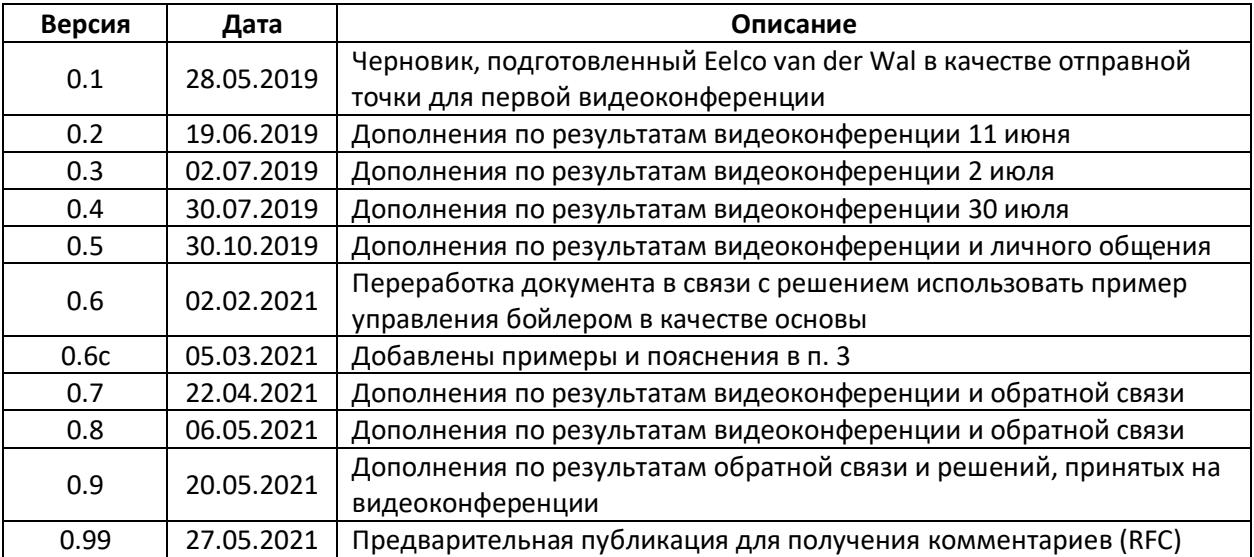

#### 1. Введение

<span id="page-3-0"></span>Третья редакция стандарта МЭК 61131-3 сделала возможным использование объектноориентированного подхода (ООП) при разработке приложений для программируемых логических контроллеров (ПЛК). Одновременно с этим организация PLCopen разработала концепцию моделей поведения функциональных блоков (ФБ), которые учитывают возможности ООП, алгоритмы для управления движением, промышленной безопасности и обмена данными.

При использовании ООП необходимо уже на ранней стадии работы над проектом принять ряд решений: будут ли все ФБ принадлежать одному классу? На примере ФБ управления движением от PLCopen - нужна ли AxisRef в качестве ссылки на ось или префикс МС в имени ФБ? Какие методы будут включать в себя ФБ? Будем ли мы использовать прямой доступ к переменным, помимо использования методов? Будет ли машина состояний управляться методами? Будут ли оси представлены объектами с методами? Будет ли доступ к осям осуществляться только при помощи методов? А что насчет интерфейсов? Что предпочтительнее – композиция или наследование?

Такое многообразие вариантов приводит к различным способам разработки и обслуживания, характерным для разных сред программирования, и требует различных методик обучения. Поэтому PLCopen решила разработать единую согласованную методологию по разработке проектов для ПЛК с использованием ООП.

#### 1.1. Цели рабочей группы

<span id="page-3-1"></span>В целом, информации об использовании ООП для программирования ПЛК крайне мало. Поэтому в задачи рабочей группы входило:

- создать руководство по использованию ООП в качестве дополнения к «классическому» способу программирования ПЛК;
- обеспечить единый подход и пользовательский опыт при использовании ООП в различных средах разработки;
- создать общие шаблоны проектирования для разработки ПО промышленных систем  $\bullet$ управления;
- обеспечить интеграцию «классического» способа программирования ПЛК и средств ООП (например, должна быть возможность дополнить «обычные» ФБ методами, свойствами, и, возможно, входами/выходами).

Различные подходы к программированию в данном документе рассматриваются на примере системы управления бойлером.

## <span id="page-4-0"></span>**2. Базовые понятия ООП-расширений в 3-ей редакции стандарта МЭК 61131-3**

#### <span id="page-4-1"></span>**2.1. 3-я редакция стандарта МЭК 61131-3**

Большинство современных языков программирования поддерживают объектноориентированный подход. К таким языкам относятся Python, C++, Objective-C, Smalltalk, Delphi, Java, Swift, C#, Perl, Ruby, PHP и другие. Важным изменением в 3-ей редакции стандарта МЭК 61131-3 стало добавление средств ООП в языки программирования ПЛК. К таким средствам относятся классы (а также методы и интерфейсы), пространства имен и ООП-расширения для функциональных блоков.

3-я редакция МЭК 61131-3 принята в качестве международного стандарта. Она является официальным документом и доступна для приобретения на сайте [www.iec.ch.](http://www.iec.ch/) 3-я редакция имеет полную обратную совместимость со 2-й редакцией стандарта, выпущенной в 2003 году.

Включение в стандарт ООП-расширений обусловлено необходимостью более эффективно использовать ограниченные человеческие ресурсы инженеров-программистов. Поскольку многие из них, например, имеют опыт разработки мобильных приложений – то разумно адаптировать стандарт под современные технологии, которые являются общепринятыми в этой области.

Обратите внимание, что в данном документе есть отсылки к тексту стандарта МЭК 61131-3. Они носят пояснительный характер; для получения цельной картины следует приобрести и изучить текст стандарта.

#### **2.2. Основные понятия**

<span id="page-4-2"></span>3-я редакция МЭК 61131-3 содержит ряд нововведений и изменений, касающихся основных понятий стандарта. Например, в понятие POU (Program Organization Unit) теперь входят не только функции, функциональные блоки и программы, но и классы. Функциональные блоки и классы могут включать в себя методы. Поэтому, например, требуется определить термины «базовый класс» и «класс-наследник» (по аналогии с пользовательскими типами данных и ФБ), а также «метод». Основные понятия, связанные с ООП-расширениями, приведены в таблице:

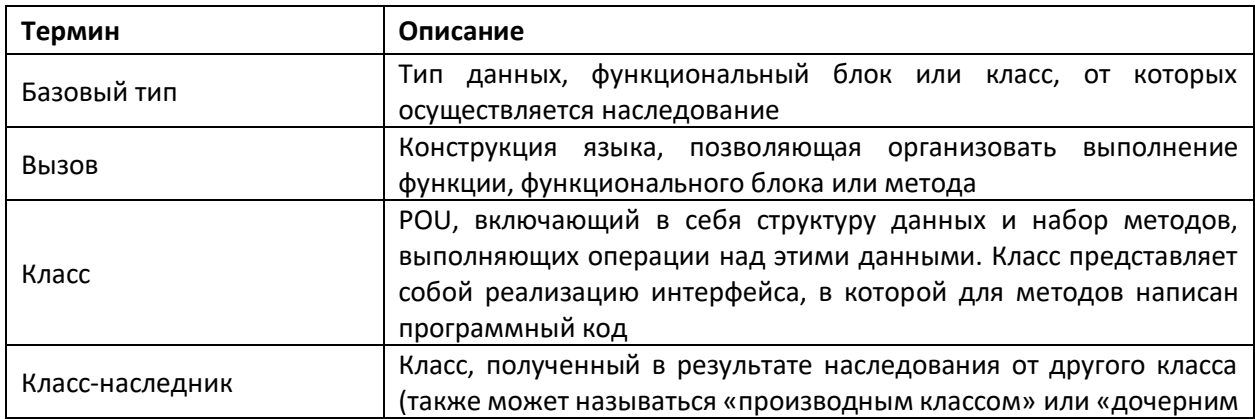

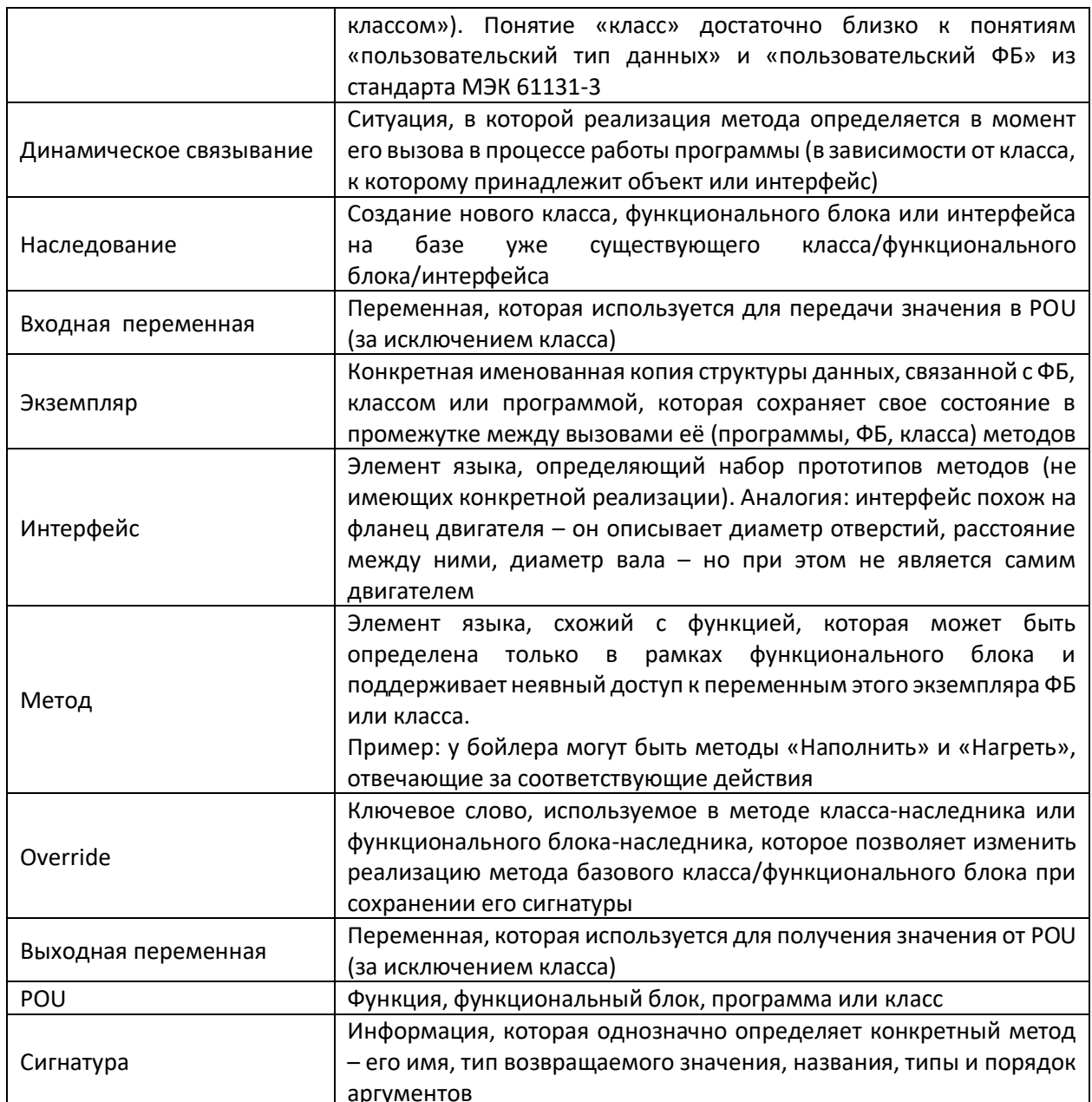

#### **2.3. Отличия в реализации ООП в разных языка программирования**

<span id="page-6-0"></span>В таблице ниже приведен обзор возможностей, связанных с ООП, доступных в различных языках программирования.

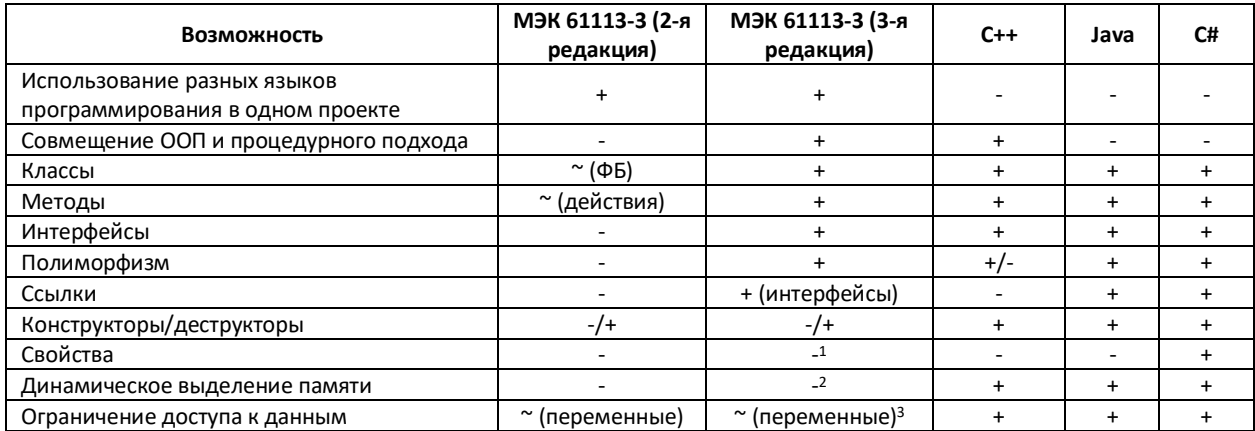

<sup>1</sup> В некоторых реализациях стандарта МЭК 61131-3 (например, среде CODESYS V3.5) свойства присутствуют.

 $\overline{a}$ 

<sup>2</sup> В некоторых реализациях стандарта МЭК 61131-3 (например, среде CODESYS V3.5) доступно динамическое выделение памяти.

<sup>&</sup>lt;sup>3</sup> В некоторых реализациях стандарта МЭК 61131-3 (например, среде CODESYS V3.5) присутствует ограничение доступа к методам с помощью спецификаторов PUBLIC, PRIVATE, PROTECTED.

## **3. Общий обзор**

#### <span id="page-7-1"></span><span id="page-7-0"></span>**3.1. Основная информация**

Данный документ содержит рекомендации по проектированию и разработке ПО для ПЛК с использованием языков стандарта МЭК 61131-3. Также читателям настоятельно рекомендуется ознакомиться с руководством [по созданию библиотек от](https://oscat.ru/?p=158) PLCopen.

В рамках данного документа применительно к задачам разработки ПО для ПЛК используются принципы [SOLID:](https://ru.wikipedia.org/wiki/SOLID_(%D0%BE%D0%B1%D1%8A%D0%B5%D0%BA%D1%82%D0%BD%D0%BE-%D0%BE%D1%80%D0%B8%D0%B5%D0%BD%D1%82%D0%B8%D1%80%D0%BE%D0%B2%D0%B0%D0%BD%D0%BD%D0%BE%D0%B5_%D0%BF%D1%80%D0%BE%D0%B3%D1%80%D0%B0%D0%BC%D0%BC%D0%B8%D1%80%D0%BE%D0%B2%D0%B0%D0%BD%D0%B8%D0%B5))

- **SRP** (single responsibility principle) принцип единой [ответственности](https://ru.wikipedia.org/wiki/%D0%9F%D1%80%D0%B8%D0%BD%D1%86%D0%B8%D0%BF_%D0%B5%D0%B4%D0%B8%D0%BD%D1%81%D1%82%D0%B2%D0%B5%D0%BD%D0%BD%D0%BE%D0%B9_%D0%BE%D1%82%D0%B2%D0%B5%D1%82%D1%81%D1%82%D0%B2%D0%B5%D0%BD%D0%BD%D0%BE%D1%81%D1%82%D0%B8);
- **OCP** (open–closed principle) [принцип открытости/закрытости](https://ru.wikipedia.org/wiki/%D0%9F%D1%80%D0%B8%D0%BD%D1%86%D0%B8%D0%BF_%D0%BE%D1%82%D0%BA%D1%80%D1%8B%D1%82%D0%BE%D1%81%D1%82%D0%B8/%D0%B7%D0%B0%D0%BA%D1%80%D1%8B%D1%82%D0%BE%D1%81%D1%82%D0%B8);
- **LSP** (Liskov substitution principle) принцип [подстановки](https://ru.wikipedia.org/wiki/%D0%9F%D1%80%D0%B8%D0%BD%D1%86%D0%B8%D0%BF_%D0%BF%D0%BE%D0%B4%D1%81%D1%82%D0%B0%D0%BD%D0%BE%D0%B2%D0%BA%D0%B8_%D0%9B%D0%B8%D1%81%D0%BA%D0%BE%D0%B2) Лисков;
- **ISP** (interface segregation principle) принцип разделения [интерфейса](https://ru.wikipedia.org/wiki/%D0%9F%D1%80%D0%B8%D0%BD%D1%86%D0%B8%D0%BF_%D1%80%D0%B0%D0%B7%D0%B4%D0%B5%D0%BB%D0%B5%D0%BD%D0%B8%D1%8F_%D0%B8%D0%BD%D1%82%D0%B5%D1%80%D1%84%D0%B5%D0%B9%D1%81%D0%B0);
- **DIP** (dependency inversion principle) принцип инверсии [зависимостей](https://ru.wikipedia.org/wiki/%D0%9F%D1%80%D0%B8%D0%BD%D1%86%D0%B8%D0%BF_%D0%B8%D0%BD%D0%B2%D0%B5%D1%80%D1%81%D0%B8%D0%B8_%D0%B7%D0%B0%D0%B2%D0%B8%D1%81%D0%B8%D0%BC%D0%BE%D1%81%D1%82%D0%B5%D0%B9).

#### <span id="page-7-2"></span>**3.2. Модули и команды**

При разработке приложений и библиотек с использование ООП следует различать модули и команды.

- Модули представляют собой обособленные части приложения и могут иметь иерархические зависимости друг от друга. Модуль объявляется с помощью ключевого слова **CLASS**;
- Команды соответствуют отдельным действиям модуля. Они могут быть связаны с одним модулем или с группой модулей, реализующих общий интерфейс. Команды объявляются с помощью ключевого слова **FUNCTION\_BLOCK**.

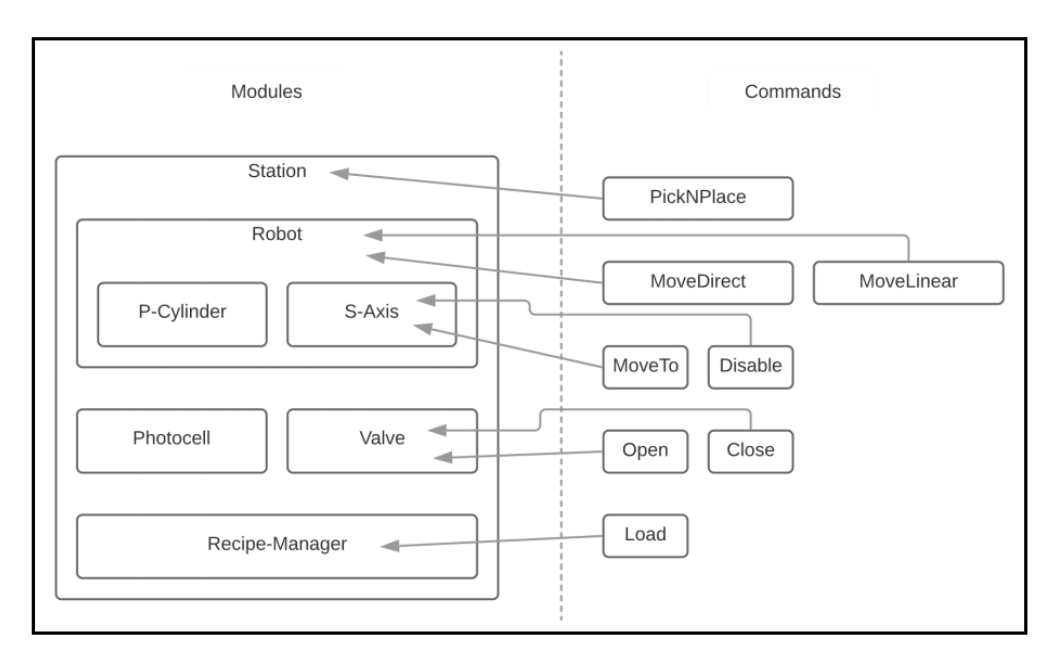

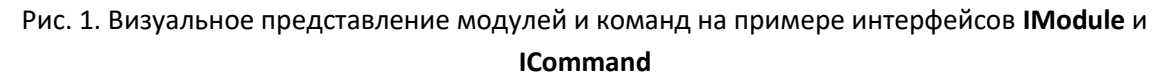

Каждый модуль реализует обобщенный интерфейс **IModule**. Некоторые модули также реализуют другие специализированные интерфейсы - например, модули, связанные с управлением перемещением по осям, реализуют интерфейс IAxis.

Каждая команда реализует интерфейс ICommand и соответствует рекомендациям по разработке библиотек от PLCopen. Команды, связанные с перемещением по осям, имеют вход типа IAxis, через который они получают экземпляр конкретной оси, с которой будут взаимодействовать.

Такой подходит позволяет гармонично использовать «классический» процедурный подход к программированию ПЛК совместно с объектно-ориентированным подходом. Например, блоки управления движением от PLCopen можно использовать в их «традиционном» виде. С другой стороны, этими же блоками можно управлять через интерфейсы. Это открывает новые возможности для приложений автоматизации - например, переконфигурирование приложения в процессе его работы.

Ниже приведен пример ФБ LConC из руководства по созданию библиотек от PLCopen. «LConC» означает «выполнение по уровню, без ограничения времени выполнения, с постоянным выполнением<sup>4</sup>».

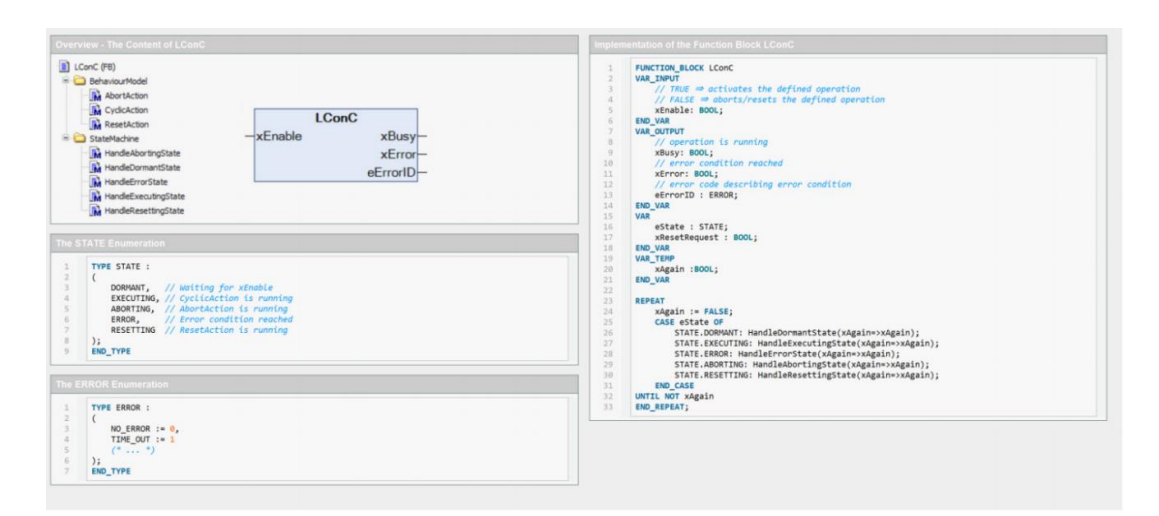

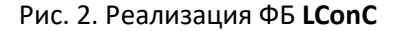

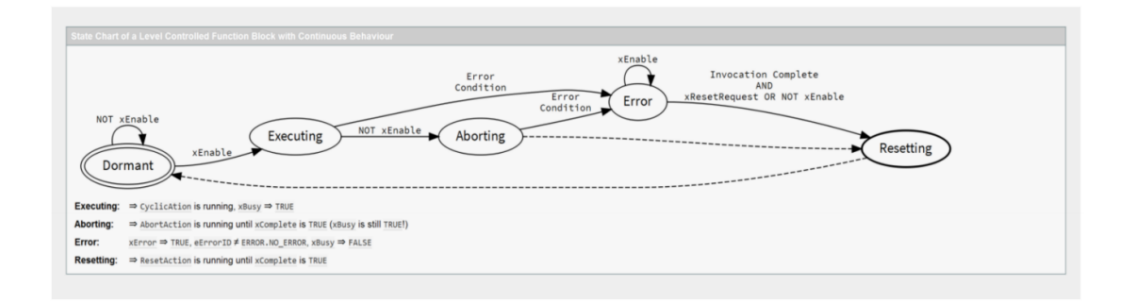

Рис. 3. Диаграмма состояний ФБ LConC

<sup>&</sup>lt;sup>4</sup> «Постоянное выполнение» подразумевает, что у блока нет выхода xDone - то есть у выполняемой им операции нет момента завершения

#### **4. Пример: управление бойлером**

#### <span id="page-9-1"></span><span id="page-9-0"></span>**4.1. Обзор этапов подготовки примера**

Первая версия примера была представлена на [Ганноверской промышленной выставке](https://ru.wikipedia.org/wiki/Hannover_Messe)[ярмарке](https://ru.wikipedia.org/wiki/Hannover_Messe) совместно с консорциумом OPC [Foundation.](https://opcfoundation.org/)

Исходный код примера был адаптирован под требования руководств PLCopen, что позволило разработать унифицированный интерфейс функциональных блоков.

Следующим шагом является переработка примера с использованием объектноориентированного подхода с последующим добавлением обработчика ошибок и менеджера тревог.

Проект написан на языке ST в среде CODESYS V3.5 и доступен на сайте [PLCopen.](https://plcopen.org/plcopen-oop-boiler-demo)

#### <span id="page-9-2"></span>**4.2. Функциональная схема примера**

Функциональная схема примера управления бойлером приведена на рисунке:

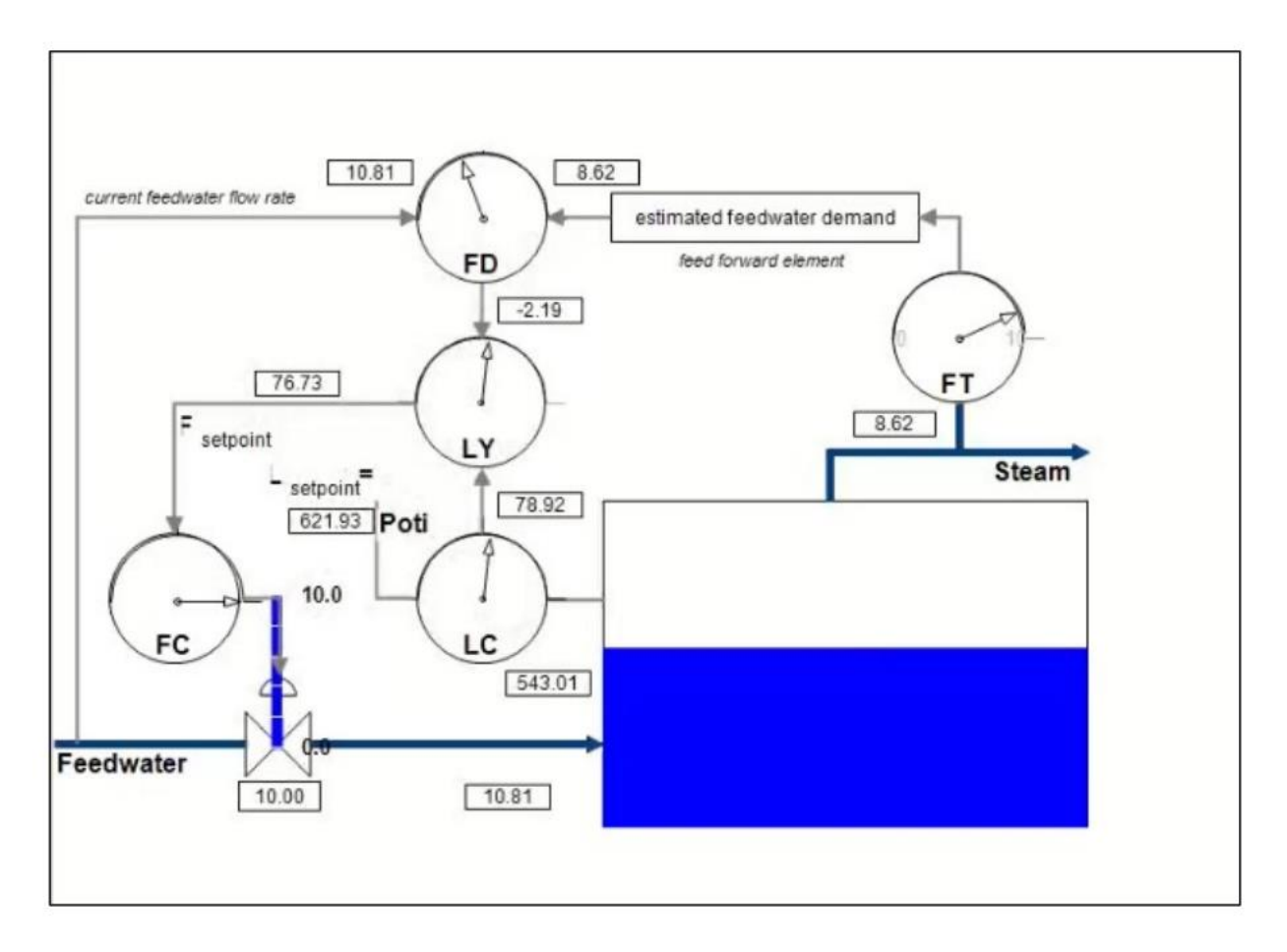

Рис. 4. Функциональная схема примера управления бойлером

#### 4.3. Структура примера с «классическим» подходом к программированию ПЛК

<span id="page-10-0"></span>Проект моделирует систему управления бойлером с использованием ПИД-регулятора, входным сигналом для которого является сигнал датчика уровня (LC), а выходным - положение клапана расхода (FC). В состав проекта входит генератор случайных возмущений для симуляции сбоев в подаче питающей воды. Проект включает в себя 2 программы, 4 пользовательские функции и 17 пользовательских функциональных блоков.

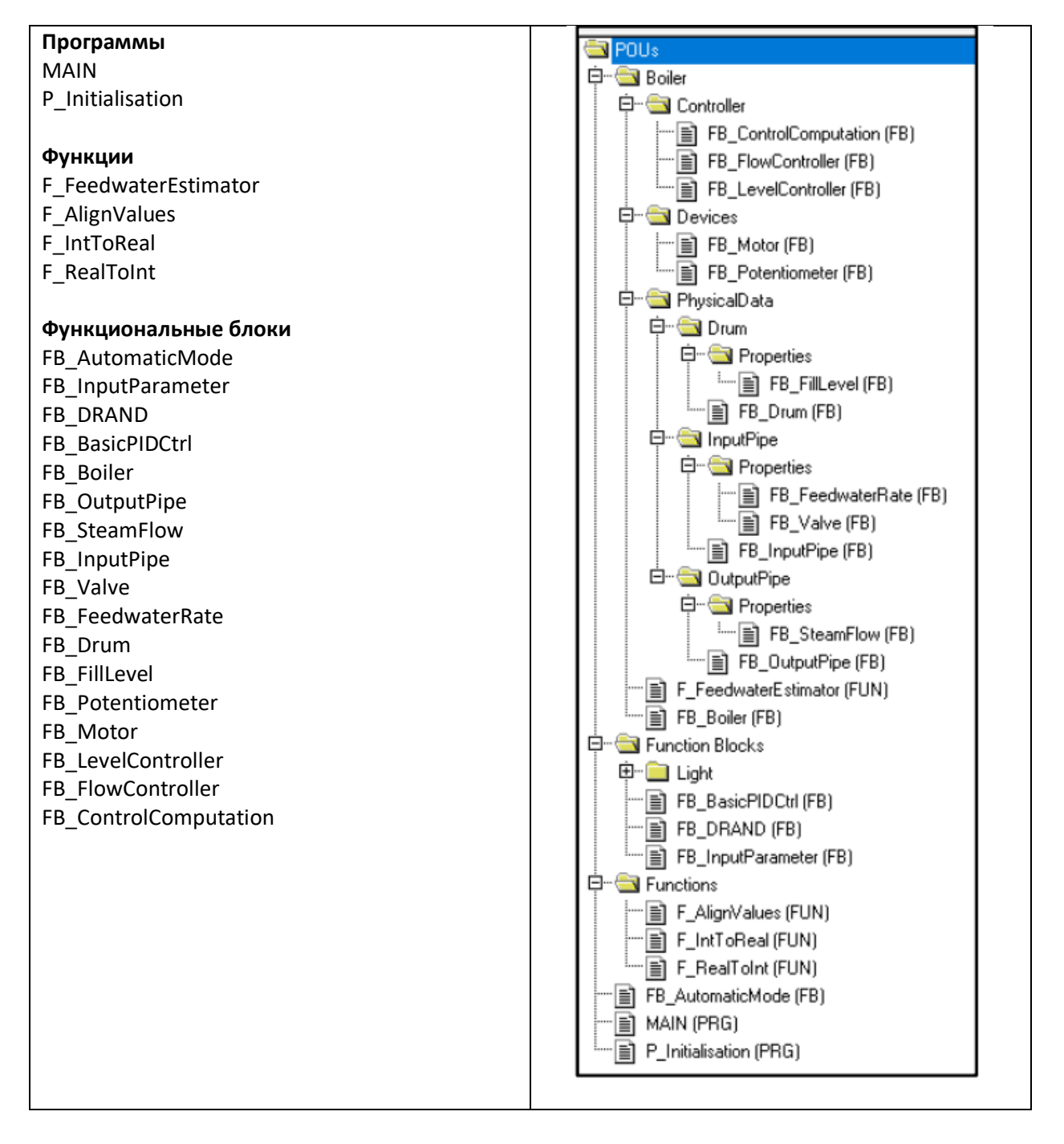

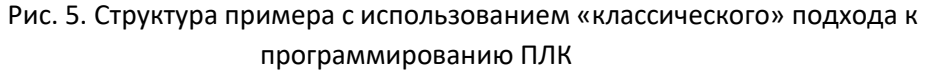

#### 4.4. Адаптация примера под требования руководств PLCopen

<span id="page-11-0"></span>принципу единой Исходный пример хорошо структурирован и соответствует ответственности. Для каждого элемента оборудования и каждого действия используется свой функциональный блок.

К сожалению, это приложение изначально проектировалось без использования объектноориентированного подхода, поэтому другим принципам SOLID оно не соответствует. В нем не используются интерфейсы и нет абстракций.

Существует два варианта адаптации примера под требования руководств PLCopen:

1. Полная переработка примера в соответствии с принципами объектно-ориентированного подхода. Это позволит создать продуманную архитектуру приложения. К сожалению, этот вариант потребует много времени и ресурсов, из-за чего разработчику может быть сложно получить одобрение руководства.

2. Другим вариантом является частичное переиспользование уже имеющегося кода с некоторыми изменениями в структуре проекта. В данном случае это возможно из-за изначально проработанной структуры приложения. Для давно разрабатываемых и модифицируемых проектов, за годы обросших «костылями» и превратившихся в сильно связанный клубок кода, будет лучше переписать всё с нуля.

В данном примере рассматривается вариант 2. В первую очередь необходимо провести унификацию POU и разделить их по уровням абстракции. Руководство PLCopen по разработке библиотек рекомендует использовать для этого понятный интерфейс и стандартизированное поведение. Для этого используются модели поведения (behaviour model). Для начала POU примера следует адаптировать под соответствующие модели поведения, создав для них машины состояний и обработку ошибок. Поскольку модели поведения проектировались с учетом объектноориентированного подхода, то это можно сделать с помощью всего лишь нескольких изменений в исходных POU.

Также по возможности будет использоваться принцип открытости/закрытости и принцип инверсии зависимостей. Кроме того, будет создан первый интерфейс, который впоследствии можно будет дополнять и расширять.

Поскольку «строительные блоки», из которых состоит программа могут быть адаптированы под использование моделей поведения (в примере используется модель LConC - «выполнение по уровню, без ограничения времени выполнения, с постоянным выполнением»), то мы сможем расположить их на верхнем уровне абстракции, чтобы они не зависели от реализации ФБ реализующих модель поведения. LConC предоставляет интерфейс, который теперь должен быть реализован старыми ФБ. Но на первом этапе можно ограничиться копированием кода старого функционального блока в метод Cyclic Action нового.

Благодаря принципу открытости/закрытости - блок сохранит свою функциональность, и существующий программный код не потребует внесения изменений. Это также позволит

разработчикам плавно переходить от «классического» процедурного стиля программирования ПЛК к объектно-ориентированному подходу, поскольку интерфейс блоков остается идентичным, а реализация не претерпевает существенных изменений. Зато теперь модули готовы для дальнейшего расширения. Кроме того, в методе **StartAction** можно произвести валидацию значений входов функционального блока (как, например, это производится в блоках с моделью поведения «выполнение по фронту», описанных в руководстве по разработке библиотек PLCopen), чтобы повысить стабильность работы. Кроме того, теперь модули имеют абстрактный и единообразный интерфейс, который можно будет в дальнейшем расширять в соответствии с [принципом разделения интерфейса](https://ru.wikipedia.org/wiki/%D0%9F%D1%80%D0%B8%D0%BD%D1%86%D0%B8%D0%BF_%D1%80%D0%B0%D0%B7%D0%B4%D0%B5%D0%BB%D0%B5%D0%BD%D0%B8%D1%8F_%D0%B8%D0%BD%D1%82%D0%B5%D1%80%D1%84%D0%B5%D0%B9%D1%81%D0%B0).

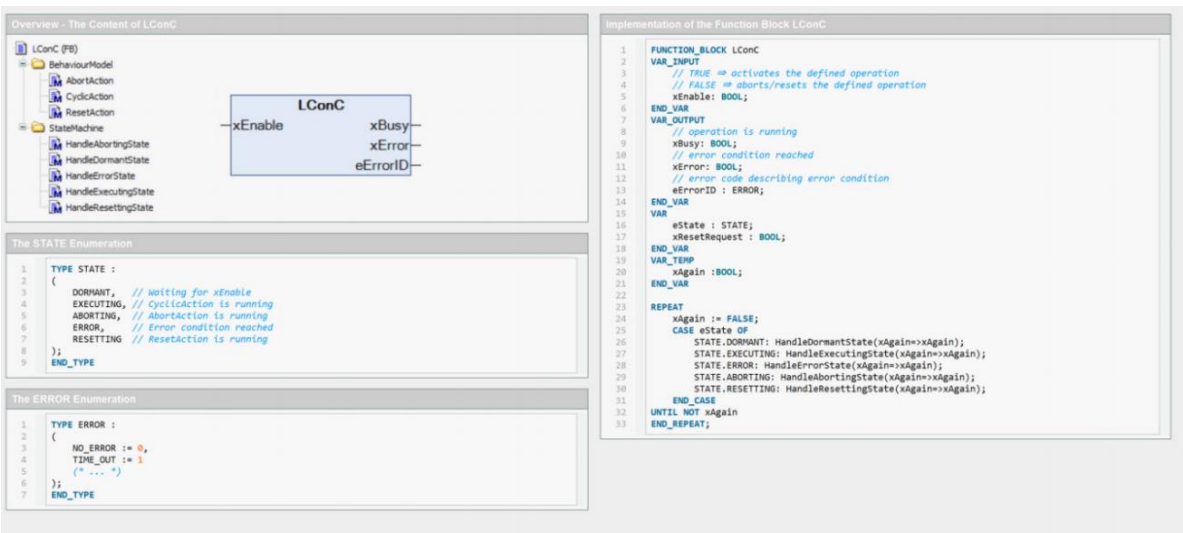

![](_page_12_Figure_3.jpeg)

Рис. 6. Реализация и диаграмма состояний ФБ **LConC**

![](_page_13_Figure_1.jpeg)

Рис. 7. Все функциональные блоки реализуют единый интерфейс

Согласованный дизайн моделей поведения позволил создать абстракцию, не зависящую от конкретной машины состояний, потому что все функциональные блоки с их машинами состояний являются наследниками одного абстрактного класса и реализуют общий интерфейс.

Это дает возможность вызывающему коду использовать различные ФБ вне зависимости от конкретной реализации (см. [принцип разделения интерфейса](https://ru.wikipedia.org/wiki/%D0%9F%D1%80%D0%B8%D0%BD%D1%86%D0%B8%D0%BF_%D1%80%D0%B0%D0%B7%D0%B4%D0%B5%D0%BB%D0%B5%D0%BD%D0%B8%D1%8F_%D0%B8%D0%BD%D1%82%D0%B5%D1%80%D1%84%D0%B5%D0%B9%D1%81%D0%B0)) – например, реализовать обработчик ошибок.

![](_page_14_Figure_1.jpeg)

Рис. 8. Обзор состояния блока в симуляции

Важно отметить, что программа MAIN из примера не может использоваться на реальном объекте, поскольку в ней отсутствует обработка состояний запуска и останова, а также обработка ошибок. Этот функционал является уникальным для каждого конкретного проекта. Далее мы продемонстрируем преимущества объектно-ориентированного подхода при добавлении этого функционала за счет повторного использования кода.

#### 4.5. Добавление обработки ошибок

<span id="page-15-0"></span>В рамках примера будет создан отдельный функциональный блок, который будет контролировать ошибки всех остальных блоков. Продемонстрируем это, используя два разных подхода: наследование и композицию.

Мы не будем напрямую обращаться к функциональным блокам; вместо этого мы воспользуемся абстрактным интерфейсом IBehaviourModel, который они реализуют (см. рис. 7). Этот интерфейс предоставляет доступ к выходам xDone, xAborted, xError, iErrorID. Такой подход соответствует принципу разделения интерфейса, и этот интерфейс могут реализовывать все функциональные блоки проекта - неважно, какому типу и модели поведения они соответствуют. Все они могут быть подключены к блоку обработки ошибок (FB ErrorHandler).

Идея заключается в том, чтобы собрать все блоки в массив aritfObserver и обрабатывать их итеративно. В этом массиве будут храниться не указатели на конкретные функциональные блоки, а экземпляры интерфейса IBehaviourModel. С помощью метода GetModelState можно получить информацию по всем блокам проекта (см. рис. 10).

Блок-обработчик ошибок позволяет добавлять устройство в список устройств, для которых необходимо обрабатывать ошибки (AttachDevice). Если для какого-либо устройства больше нет необходимости обрабатывать ошибки – его можно удалить из списка (метод DetachDevice). Данные о состоянии каждого устройства сохраняются в массиве структур \_stinfoState. Поля структуры приведены на рисунке 12.

Теперь можно получать информацию о состоянии экземпляров блоков с помощью метода GetModelState и сохранять ее в массиве структур.

![](_page_15_Figure_7.jpeg)

Рис. 9. Метод AttachDevice блока обработки ошибок

![](_page_16_Figure_1.jpeg)

Рис. 10. Реализация блока обработки ошибок

Методы **AttachDevice** и **DetachDevice** определены в интерфейсе **I\_ErrorHandlerSubject**, который реализует блок обработки ошибок. Этот интерфейс может использоваться блоком управления бойлером для подключения своих экземпляров к блоку обработки ошибок.

```
FUNCTION BLOCK FB Boiler
VAR INPUT
    (*Adiustable values*)rSetFillLevel : REAL;
   rSteamDemand : REAL;
    itfErrorHandler : I_ErroHandlerSubject ;
END VAR
IF NOT bInitDone THEN
   bInitDone := TRUE;
   Pipel001.xEnable := TRUE;
   Drum1001.xEnable := TRUE;
   Pipe1002.xEnable := TRUE;
   LC1001.xEnable := TRUE;CC1001.xEnable := TRUE;
   FC1001.xEnable := TRUE;IF itfErrorHandler \langle \rangle 0 THEN
        itfErrorHandler.AttachDevice(IDevice := Pipe1001);
        itfErrorHandler.AttachDevice(IDevice := Drum1001);
        itfErrorHandler.AttachDevice(IDevice := FC1001);
        itfErrorHandler.AttachDevice(IDevice := LC1001);
        itfErrorHandler.AttachDevice(IDevice := Pipe1002);
        itfErrorHandler.AttachDevice(IDevice := CC1001);
    END IF
END IF
```
Рис. 11. Подключения экземпляров блока **FB\_Boiler** к блоку обработки ошибок

| TYPE tsCBMLInfo : |                    |
|-------------------|--------------------|
| <b>STRUCT</b>     |                    |
| xCommit           | $\therefore$ BOOL: |
| xDone             | : BCOL:            |
| xBusy             | $\therefore$ BOOL: |
| xError            | : B00L:            |
| xAborted          | $\therefore$ BOOL: |
| iErrorID          | :INT:              |
| eState            | : CBML. STATE:     |
| strName           | : STRING:          |
| <b>END STRUCT</b> |                    |
| END TYPE          |                    |

Рис. 12. Структура диагностической информации блока обработки ошибок

В основной программе происходит объявление экземпляра блока обработки ошибок и передачи его в качестве аргумента блоку управления бойлером при его вызове.

```
PROGRAM MAIN
 \mathbf{1}\overline{a}VAR
           fbBoilerl : FB_Boiler;
                                                 (* (OPC : 1 : enabled for OPC) *)\overline{\mathbf{3}}fbInput1 : FB_InputParameter;
\frac{4}{3}fbErrorHandler : FB_ErrorHandler;
5
            bInitDone : BOOL := FALSE;
\epsilon\overline{7}test : FB_DeviceBasic;
8
      END VAR
\overline{9}IF NOT bInitDone THEN
\mathbf{I}\overline{2}P Initialisation();
\overline{3}bInitDone := TRUE;
\overline{4}\overline{\mathbf{5}}\prime\epsilonEND IF
\overline{7}\overline{a}counter := counter +1;
\overline{9}10(*Get Input*)\overline{11}fbInputl();
\overline{12}13(*Simulate Boiler*)
14
      fbBoiler1(
15
           rSetFillLevel := fbInputl.rFillLevel,
16rSteamDemand := fbInputl.rSteamDemand,
17itfErrorHandler := fbErrorHandler
18
      \rightarrow19
20<sub>o</sub>(*Monitor all Instance by IBehaviourModell*)
\overline{21}fbErrorHandler();
```
![](_page_17_Figure_5.jpeg)

![](_page_18_Picture_73.jpeg)

Рис. 14. Пример отображения диагностической информации функционального блока

Теперь обработка ошибок является стандартным функционалом для всех блоков проекта. При этом обработка ошибок производится централизованно без необходимости вызова отдельных блоков в блоке-обработчике.

Этот поход позволяет получить диагностическую информацию о всех экземплярах всех блоков проекта в одном массиве – достаточно вызвать для них метод **AttachDevice**.

![](_page_18_Figure_5.jpeg)

Рис. 15. Архитектура приложения

На рис. 15 показано, как интерфейс **LConC** наследуется интерфейсом **BehaviourModelBase**, а он, в свою очередь, наследуется интерфейсом **IBehaviourModel**. Интерфейс **I\_ErrorHandlerSubject** реализуется блоком **FB\_ErrorHandler** и всеми блоками проекта, связанными с техпроцессом. Таким образом, обработчик ошибок может использоваться для контроля ошибок всех блоков проекта.

Использование наследования в качестве основного механизма создания блоков предоставляет хорошие средства по разделению уровней абстракции, но в то же время имеет некоторые ограничения. Например, не получится расширить функционал ФБ BehaviourModelBase за счет наследования, так как BehaviourModelBase уже является наследником LConC, а множественное наследование запрещено.

В данном случае нужно проверить, есть ли возможность оптимизировать уже созданную архитектуру, используя для модели поведения композицию вместо наследования. Для этого необходимо определить модель поведения в виде отдельного блока, который будет входить в состав всех пользовательских блоков, и добавить нужные методы для различных состояний, как было сделано в предыдущем варианте (в соответствии с принципом открытости/закрытости).

В среде CODESYS V3.5 это можно сделать с помощью библиотеки Common Behaviour Model. Блоки библиотеки поддерживают подключение блока ActionController, что позволяет блокам, реализующим интерфейс IActionController выполнять свои методы вместо методов, определяемых моделью поведения.

Основная идея заключается в создании нового абстрактного базового класса, одно из полей которого содержит путь к конкретному экземпляру функционального блока. Чтобы поддержать композицию для модели поведения, этот базовый класс реализует интерфейс IActionController. Для следования принципу открытости/закрытости рекомендуется также реализовать интерфейс IActionProvider. Это позволит наследуемому блоку работать с тем же поведением, что и раньше.

В каждом методе ActionController вызывается соответствующий метод из ActionProvider.

В примере ниже показана реализация циклически вызываемого метода.

![](_page_19_Figure_7.jpeg)

Рис. 16. Пример циклически вызываемого метода, связанного с интерфейсом IActionControl

Базовый класс также содержит свойства (Get/Set), позволяющие связать блок с экземпляром интерфейса модели поведения.

![](_page_20_Picture_1.jpeg)

Рис. 17. Реализация записи свойства для интерфейса **IBehaviourModel**

ФБ-наследник теперь может сам задать модель поведения, в соответствии с которой он будет работать. Для этого достаточно:

- Вместо наследования от **LConC** унаследовать ФБ от базового класса **FB\_DeviceBasic**;
- Объявить входную переменную **xEnable** или **xExecute** (в зависимости от выбранной модели поведения);
- Объявить экземпляр блока библиотеки **Common Behaviour Model**, соответствующий выбранной модели поведения;
- В коде пользовательского блока передать экземпляр блока, реализующего модель поведения, в свойство **IBehaviourModel**;
- Вызвать ФБ реализующий модель поведения с необходимыми параметрами (см. рис. 18).

![](_page_20_Picture_108.jpeg)

Рис. 18. Изменения в пользовательском блоке

Это свойство передается при вызове метода **AttachDevice** блока обработки ошибок, что позволяет не вносить изменения в интерфейс.

![](_page_21_Figure_2.jpeg)

Рис. 19. Вызов метода **AttachDevice** для отредактированного блока

Новая архитектура приложения приведена на рис. 20. Ее преимуществом является возможность использования абстрактного ФБ **FB\_DeviceBasic** для согласованного расширения возможностей уже созданных блоков и сокращение количества дублируемого кода. Кроме того, как было продемонстрировано выше, такой подход позволяет определить модель поведения одного блока с помощью другого (через использование свойства **IBehaviourModel**).

![](_page_21_Figure_5.jpeg)

Рис. 20. UML-диаграмма новая архитектуры приложения

Это позволяет с легкостью добавлять дополнительный функционал (например, список тревог, рассматриваемый в следующем пункте).

#### 4.6. Добавление списка тревог

<span id="page-22-0"></span>Следует различать тревоги, связанные с техпроцессом, и тревоги системы управления, чтобы иметь возможность отфильтровать их для отображения различным пользователям (например, оператору и системному администратору). В рамках примера рассматриваются только тревоги системы управления, но по аналогии можно реализовать обработку и тревог техпроцесса. Можно даже добавить к функциональным блокам выход **ProcessAlarm** и обрабатывать эти тревоги отдельно.

При формировании списка тревог полезно знать, с каким функциональным блоком (или даже с каким его экземпляром) связана конкретная ошибка.

Для этого в абстрактном базовом классе следует добавить поле, содержащее имя экземпляра блока, и метод для получения этого имени. Это имя автоматически формируется CODESYS, но может быть задано пользователем во время инициализации блока через соответствующее свойство. Использование интерфейса, содержащего нужные методы, соответствует принципу разделения интерфейса.

![](_page_22_Picture_5.jpeg)

Рис. 21. Добавление метода GetName в базовом классе

Чтобы получить доступ к этому методу - потребуется создать новый или расширить уже существующий интерфейс обработчика ошибок. Изменение интерфейса - это не самый лучший подход, но в данном случае это позволит оставить в нем только нужные методы (GetModelState и GetName). Поэтом разумно изменить интерфейс методов AttachDevice / DetachDevice и массив интерфейсов таким образом, чтобы они использовали в качестве типа не IBehaviourModel, а новый **IBasicElement**. Метод GetModelState будет делегировать полученный запрос внутренней машине состояний:

![](_page_23_Picture_53.jpeg)

#### Рис. 22. Реализация делегирования в методе **GetModelState**

Сообщения об ошибках предоставляются пользователям в виде массива строк, что упрощает их восприятие.

![](_page_23_Picture_54.jpeg)

#### Рис. 23. Массив обработчика ошибок

![](_page_23_Picture_55.jpeg)

#### Рис. 24. Пример сообщения об ошибке

На рис. 25 приведен код формирования сообщения об ошибке, который вызывается только по переднему и заднему фронту выходной переменной **xError**. В этом коде используется функция **FC\_ErrorCode**, которая преобразует код ошибки в ее название.

![](_page_23_Picture_56.jpeg)

#### Рис. 25. Код формирования сообщения об ошибке

![](_page_24_Picture_32.jpeg)

Рис. 26. Код функции **FC\_ErrorCode**

Текущую реализацию можно улучшить, избавившись от циклической проверки всех блоков обработчиком ошибок. Для этого можно использовать паттерн [Наблюдатель](https://ru.wikipedia.org/wiki/%D0%9D%D0%B0%D0%B1%D0%BB%D1%8E%D0%B4%D0%B0%D1%82%D0%B5%D0%BB%D1%8C_(%D1%88%D0%B0%D0%B1%D0%BB%D0%BE%D0%BD_%D0%BF%D1%80%D0%BE%D0%B5%D0%BA%D1%82%D0%B8%D1%80%D0%BE%D0%B2%D0%B0%D0%BD%D0%B8%D1%8F)) – чтобы **ErrorHandler** был подключен к нужным блокам в качестве «наблюдателя», и они отправляли бы ему сообщения в случае изменения своего состояния.

#### 5. Дополнительные вопросы

<span id="page-25-0"></span>В этом разделе перечислены вопросы, обсуждавшиеся на заседаниях рабочей группы, но на текущий момент недостаточно проработанные, чтобы быть включенными в основную часть документа.

#### <span id="page-25-1"></span>5.1. Соображения по основным моментам для руководства по ООП

В этом документе также должны быть рассмотрены следующие важные моменты:

- Хорошая архитектура и плохая производительность. Какие детали реализации следует учитывать, чтобы не слишком сильно ухудшить производительность приложения?
- Наследование и композиция, и как наследование ослабляет инкапсуляцию. Многие уважаемые системные архитекторы<sup>5</sup> считают, что по возможности композицию наследованию, следует предпочитать  $\mathbf{M}$ использовать наследование только в тех случаях, когда это действительно необходимо. Однако это высказывание слишком туманно. Совет к использованию композиции «по возможности» скрывает реальную проблему. Опыт показывает, что в большинстве случаев использование композиции является более уместным по сравнению с наследованием. Но это не значит, что нужно избегать наследования. Каждый из методов должен использоваться в подходящей для этого ситуации;
- Избегание зависимостей. Вопрос добавления зависимости в процессе выполнения (внедрение зависимости) играет ключевую роль при обсуждении предпочтения композиции наследованию. Важно понимать, что это дискуссионный вопрос. Цель дискуссии - не найти «оптимальный» метод разработки классов, а сформулировать рекомендации по выбору между использованием композиции и наследования;
- Сборник паттернов проектирования. Необходимо создать библиотеку PLCopen с интерфейсами, абстрактными классами и т.д., которая поможет при разработке приложений с использованием ООП.

<sup>&</sup>lt;sup>5</sup> Например, см. Приёмы объектно-ориентированного проектирования. Паттерны проектирования от «Банды Четырёх»

#### 5.2. Заметки по вопросам производительности

<span id="page-26-0"></span>При изменении архитектуры приложения следует учитывать ограниченность ресурсов ПЛК по сравнению с ПК и серверами.

Можно выделить три аспекта, которые способны повлиять на эту ситуацию:

- Архитектура аппаратного обеспечения.
	- Время выполнения кода может сильно зависеть от аппаратных ресурсов контроллера - например, вызов виртуального метода может занимать гораздо больше времени по сравнению с подпрограммой - или почти столько же. Для циклически выполняемой программы ПЛК даже небольшое увеличение времени цикла может иметь принципиальное значение. Решающим фактором здесь является способ подключения памяти приложения к шинам адресов и данных, а также используемый механизм кэширования. Кэширование может помочь сэкономить ресурсы для циклически выполняемого кода. Сегодня при разработке контроллера вопрос уже не только в том, сколько времени потребуется на выполнение 1024 инструкций языка IL!
- Архитектура компилятора.

Генератор кода должен гарантировать, что код приложения будет размещен в кэшируемой области памяти. Это позволяет обрабатывать код и данные циклически выполняемой программы без их копирования из основной памяти. Реализация интерфейсов, методов, свойств и ссылок должна соответствовать задачам ПЛК. Выделение памяти в стеке (для локальных переменных) не должно создавать проблем при использовании методов. Инициализация значительного объема данных (например, массивов структур) может стать проблемой при циклическом вызове и должна контролироваться разработчиком приложения:

Архитектура ПО.

Ключевые слова ABSTRACT, FINAL, PRIVATE и т.д. должны использоваться осознанно. Они позволяют программисту влиять на важные аспекты выполнения своего кода еще на начальном этапе разработки. Программист должен контролировать инициализацию локальных переменных - нужно ли это делать и если да – то когда именно. Среда разработки должна обеспечивать способ отключения инициализации определенного набора переменных, чтобы повысить производительность приложения.

#### <span id="page-26-1"></span>5.3. Заметки для будущих обсуждений

- Синхронный и асинхронный обмен / выполнение программ;
- Следует ли использовать динамическое выделение памяти в системах автоматизации?
- Не следует отдавать предпочтение уже существующим подходам и стилям программирования;
- Возможно, смена парадигмы программирования ПЛК неизбежна.